# Второй раздел ГАММЫ И АРПЕДЖИО

# ПЕРВЫЙ КЛАСС Первое полугодие

### МАЖОРНЫЕ ГАММЫ

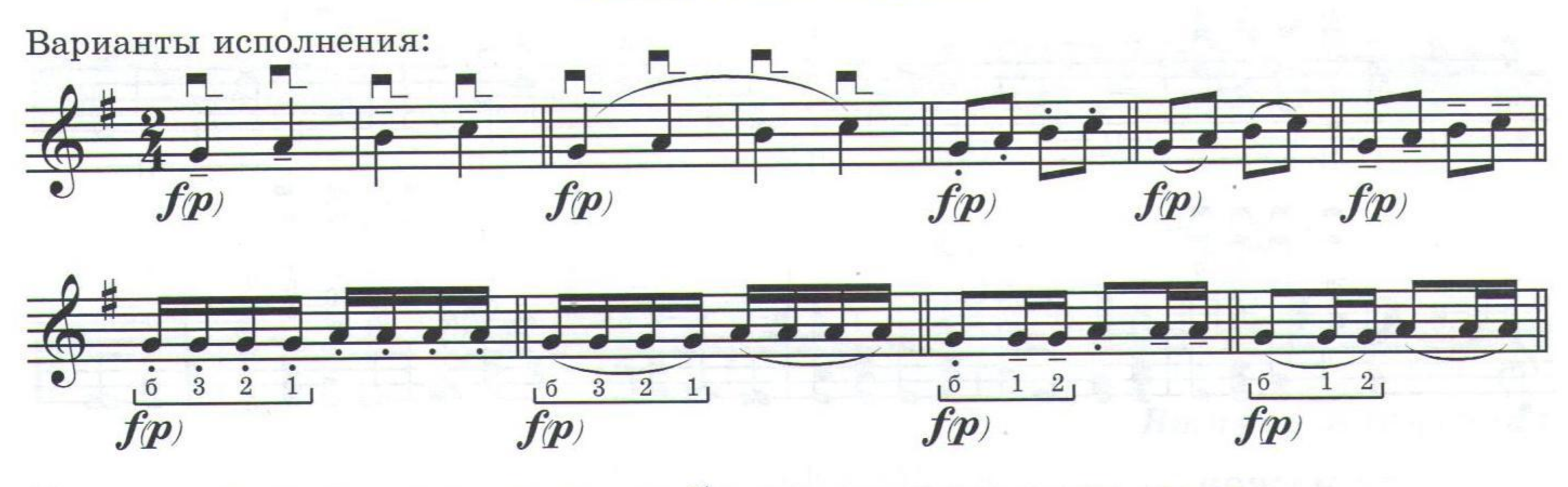

Гамма и арпеджио играются подряд, без остановок и в одном темпе. **СОЛЬ МАЖОР** 

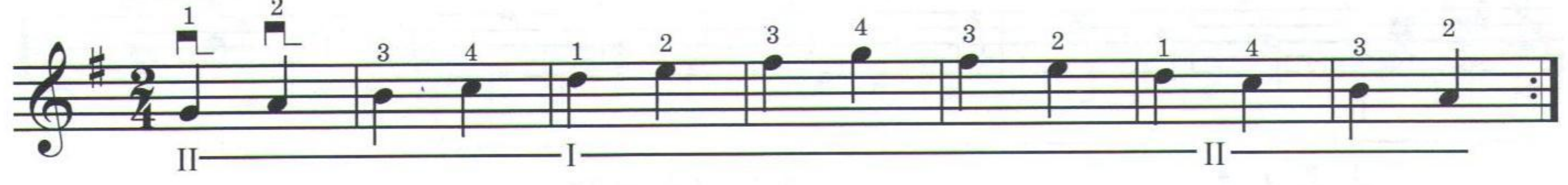

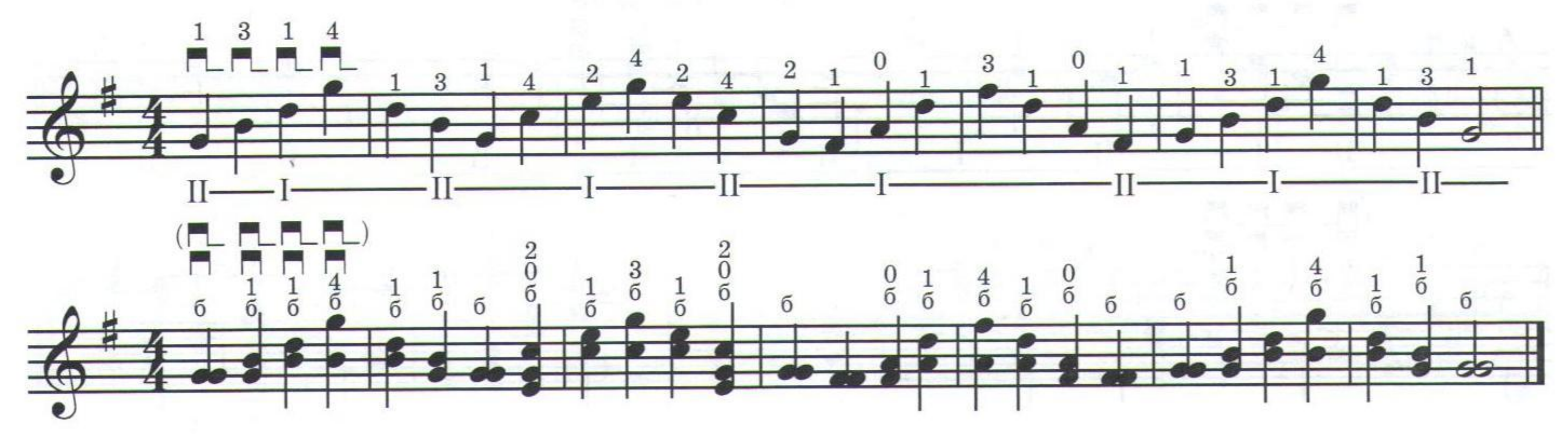

 $\cdot$ 

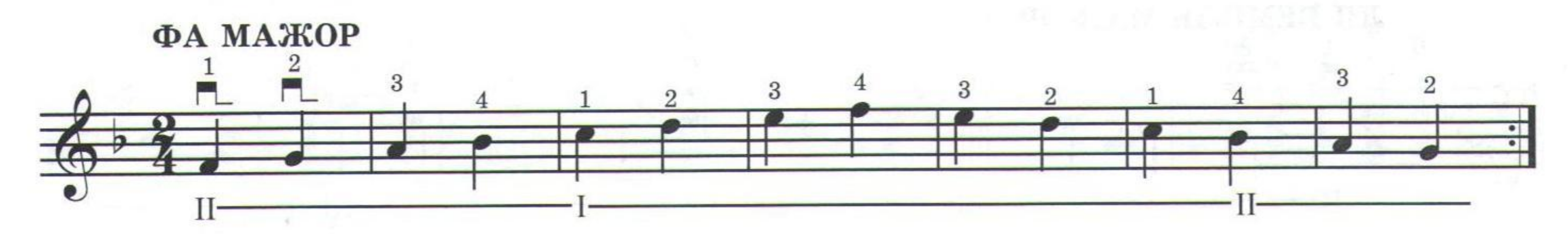

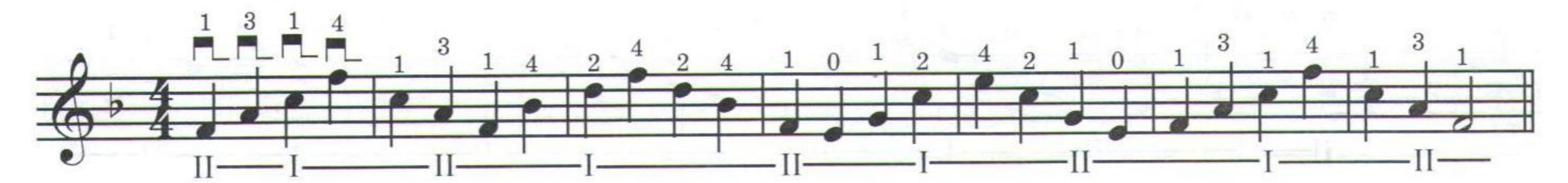

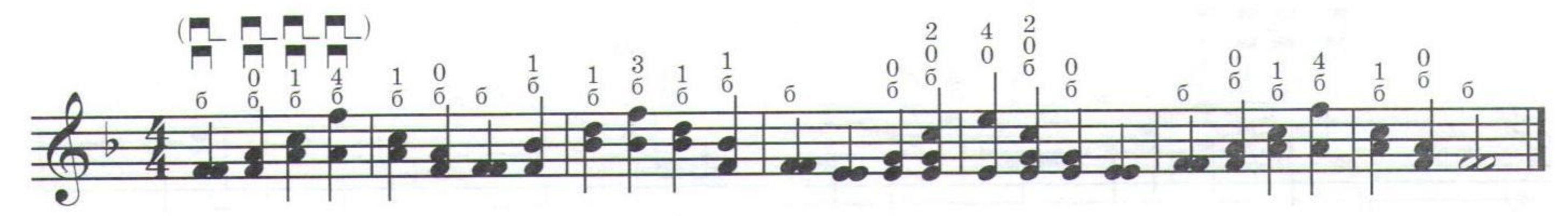

15978

### МИНОРНЫЕ ГАММЫ

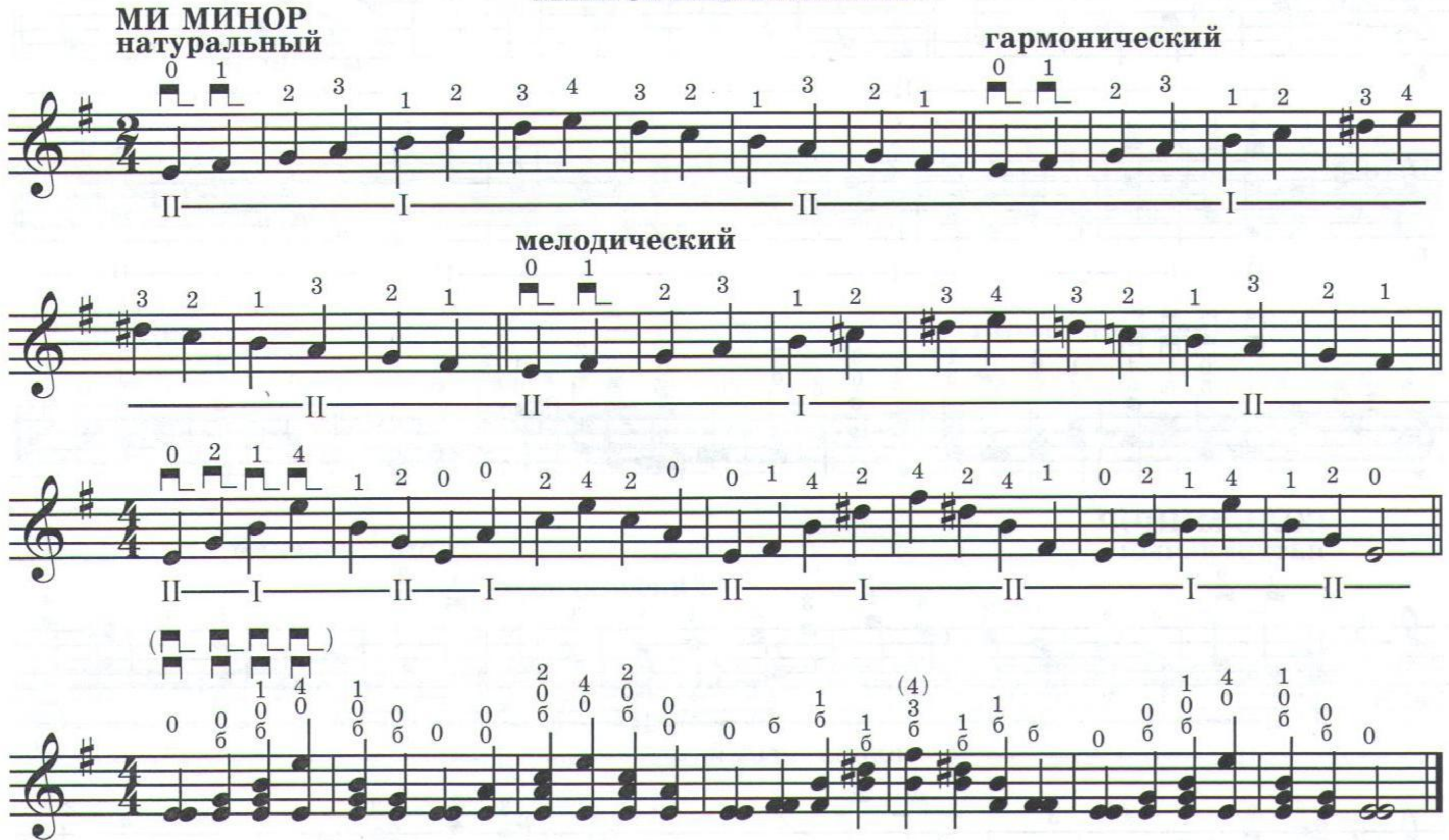

## Второе полугодие

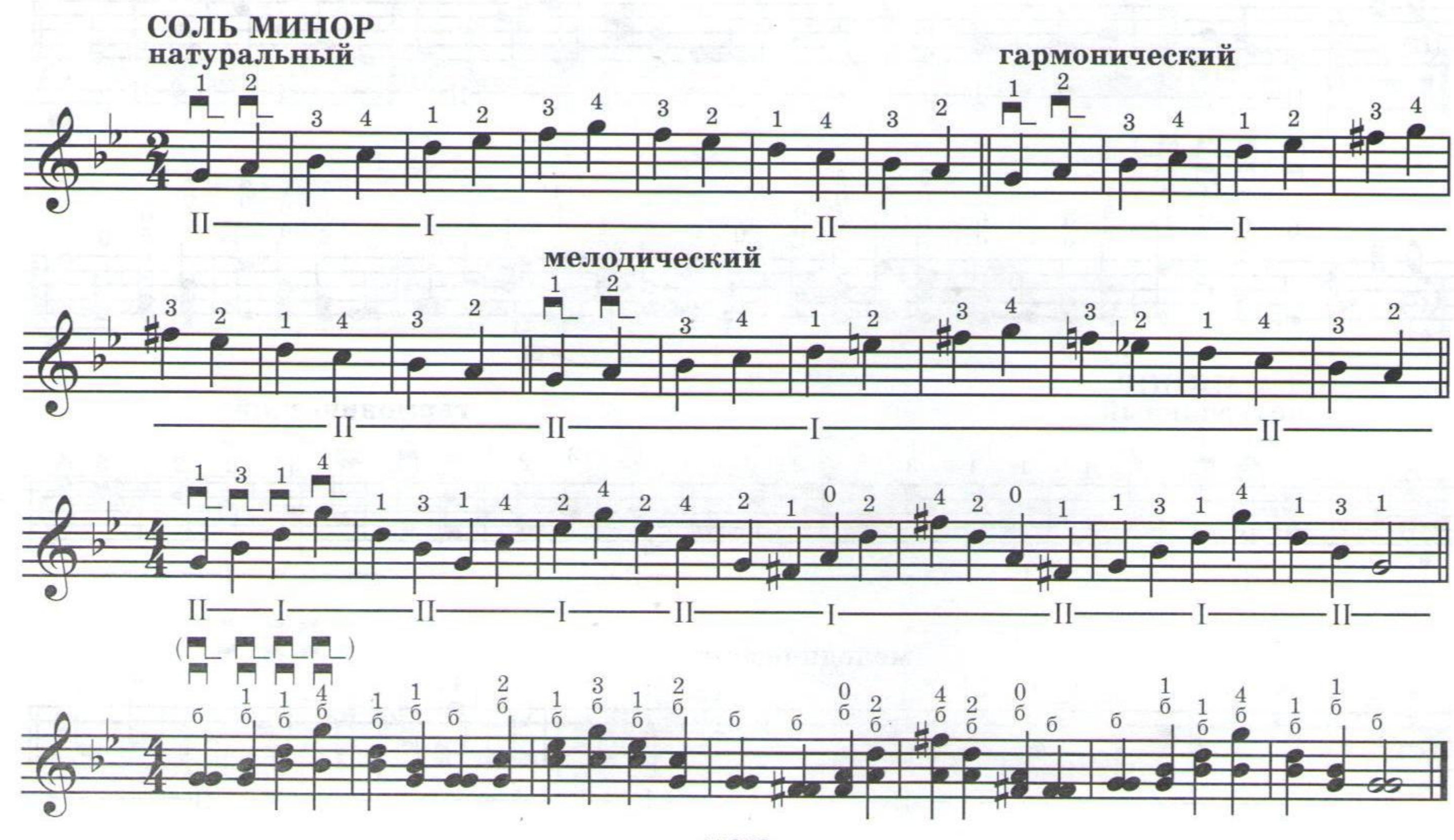

15978

 $\bullet$ 

# ВТОРОЙ КЛАСС Первое полугодие

### МАЖОРНЫЕ ГАММЫ

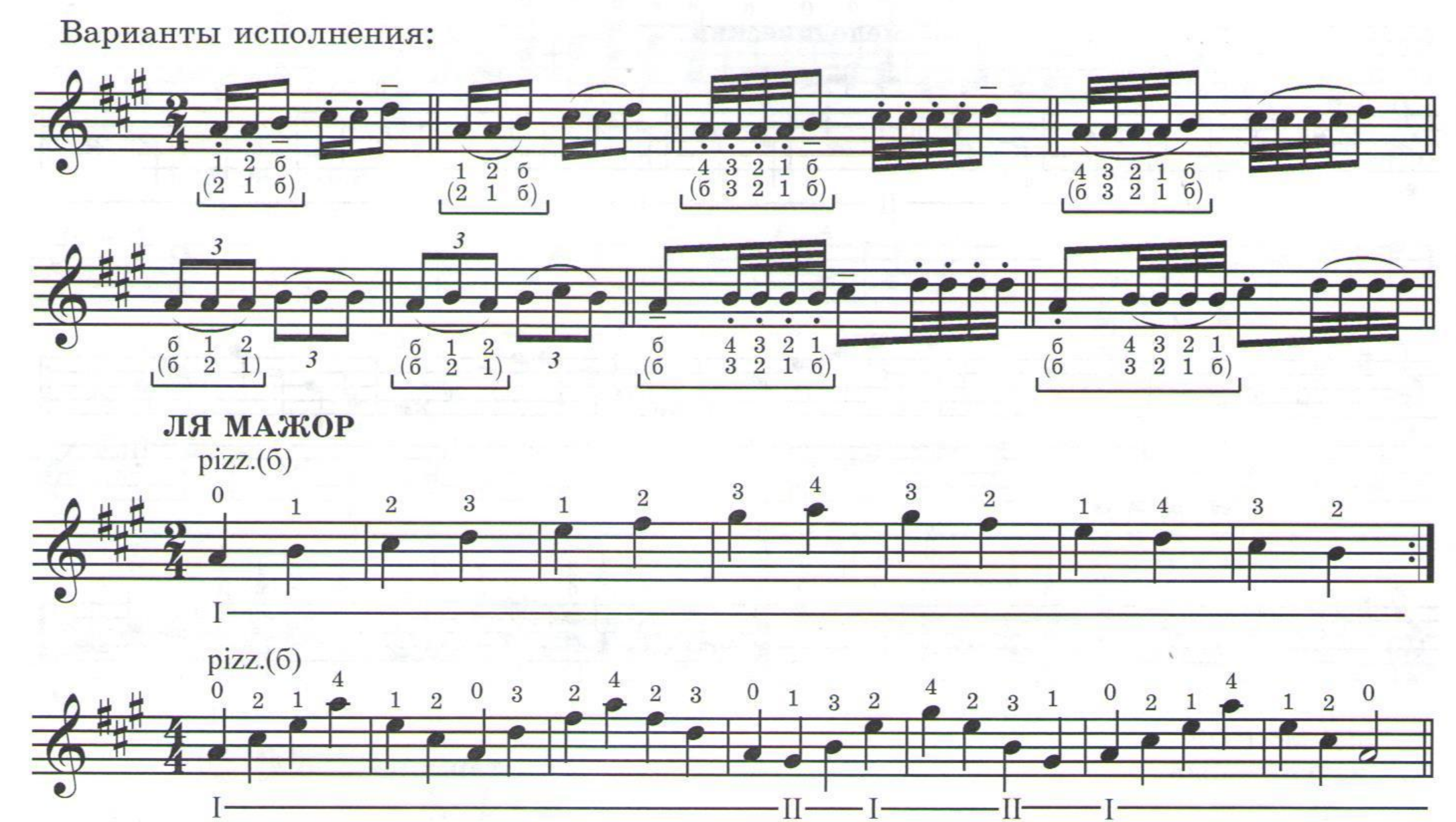

16

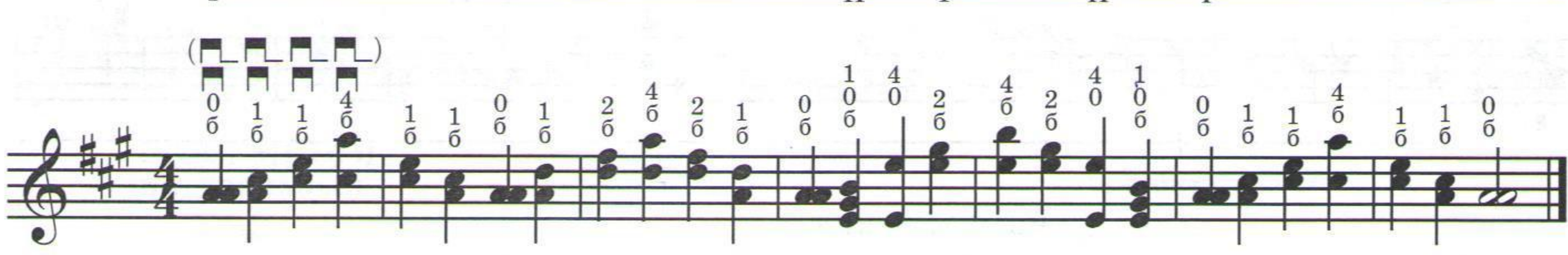

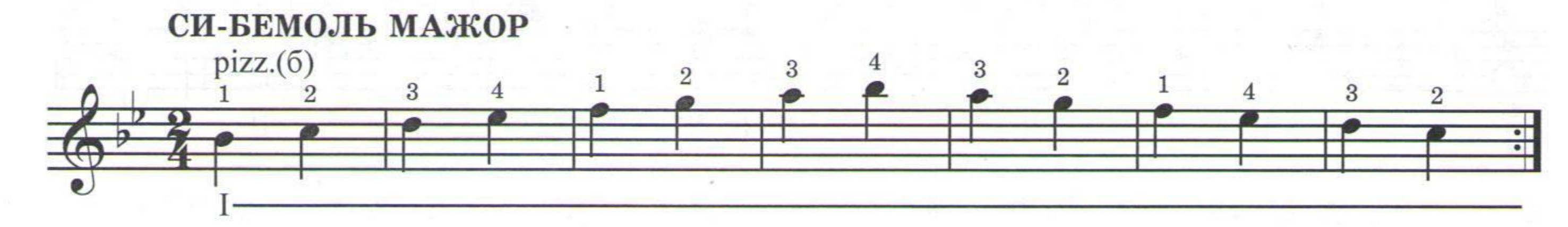

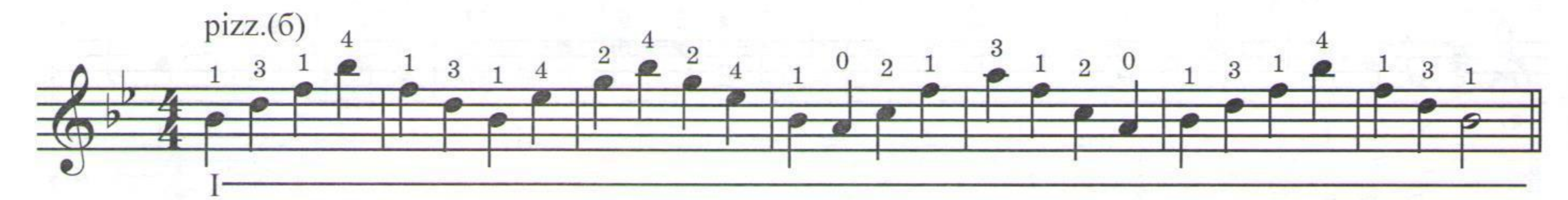

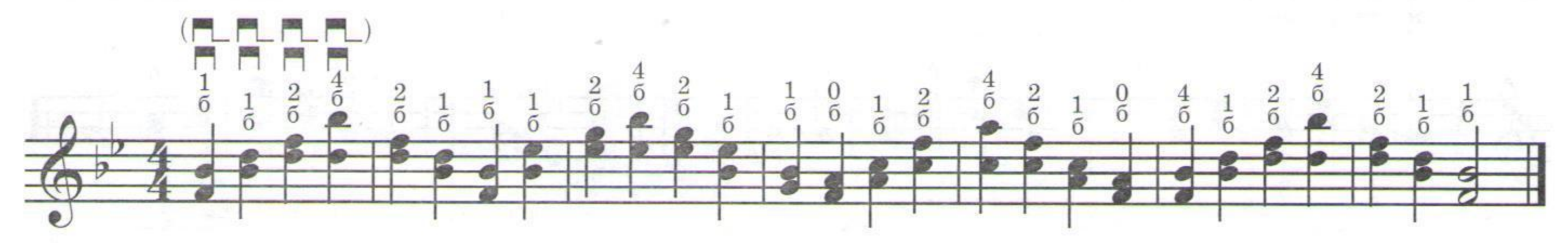

15978

 $\bullet$ 

 $\mathcal{E}$ 

### 19 Второе полугодие

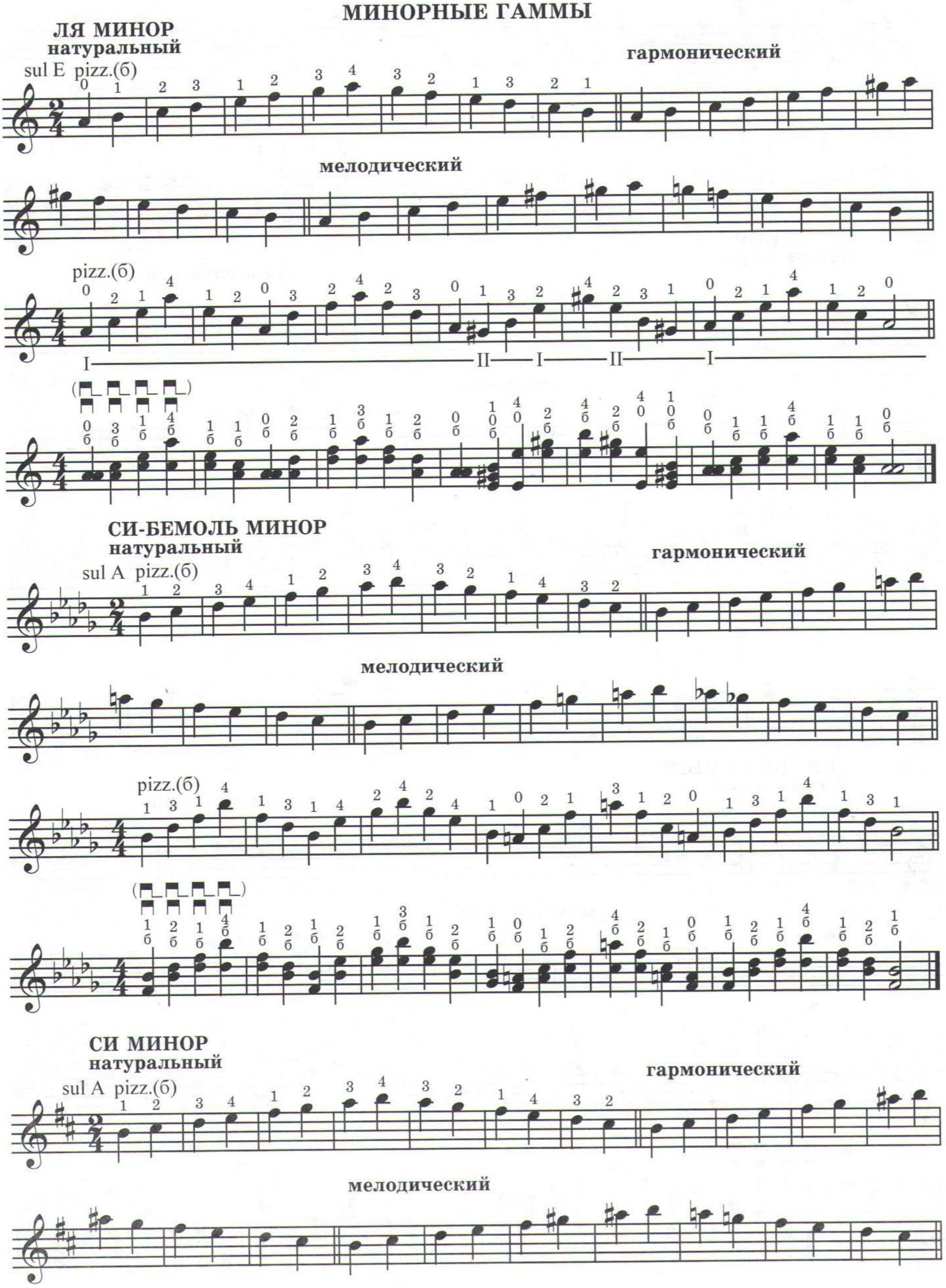

 $\mathcal{E}$ 

15978

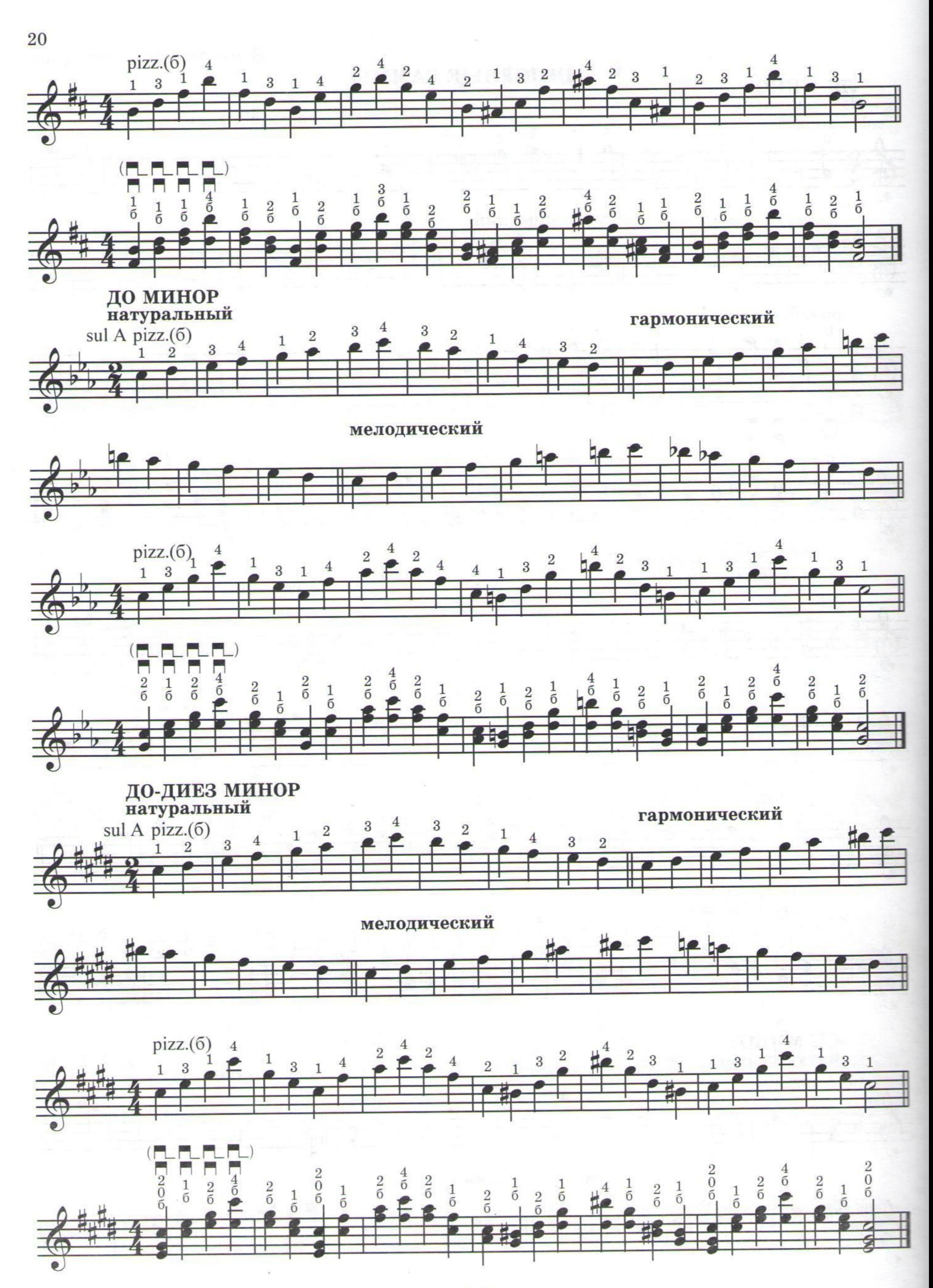

15978

 $\boldsymbol{\mathcal{E}}$ 

 $\bullet$ 

МАЖОРНЫЕ ГАММЫ

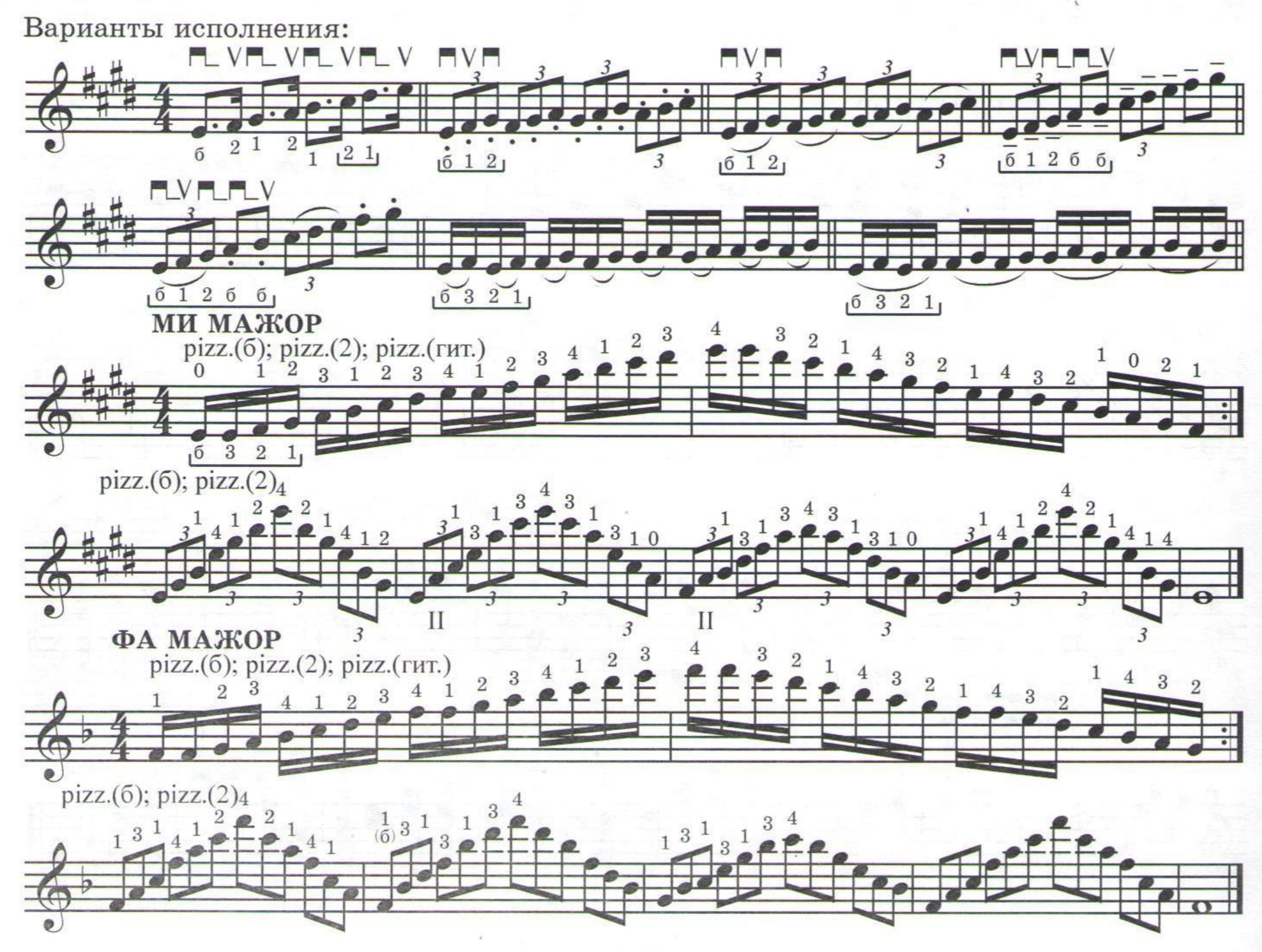

15978

ТРЕТИЙ КЛАСС Первое полугодие

## Второе полугодие

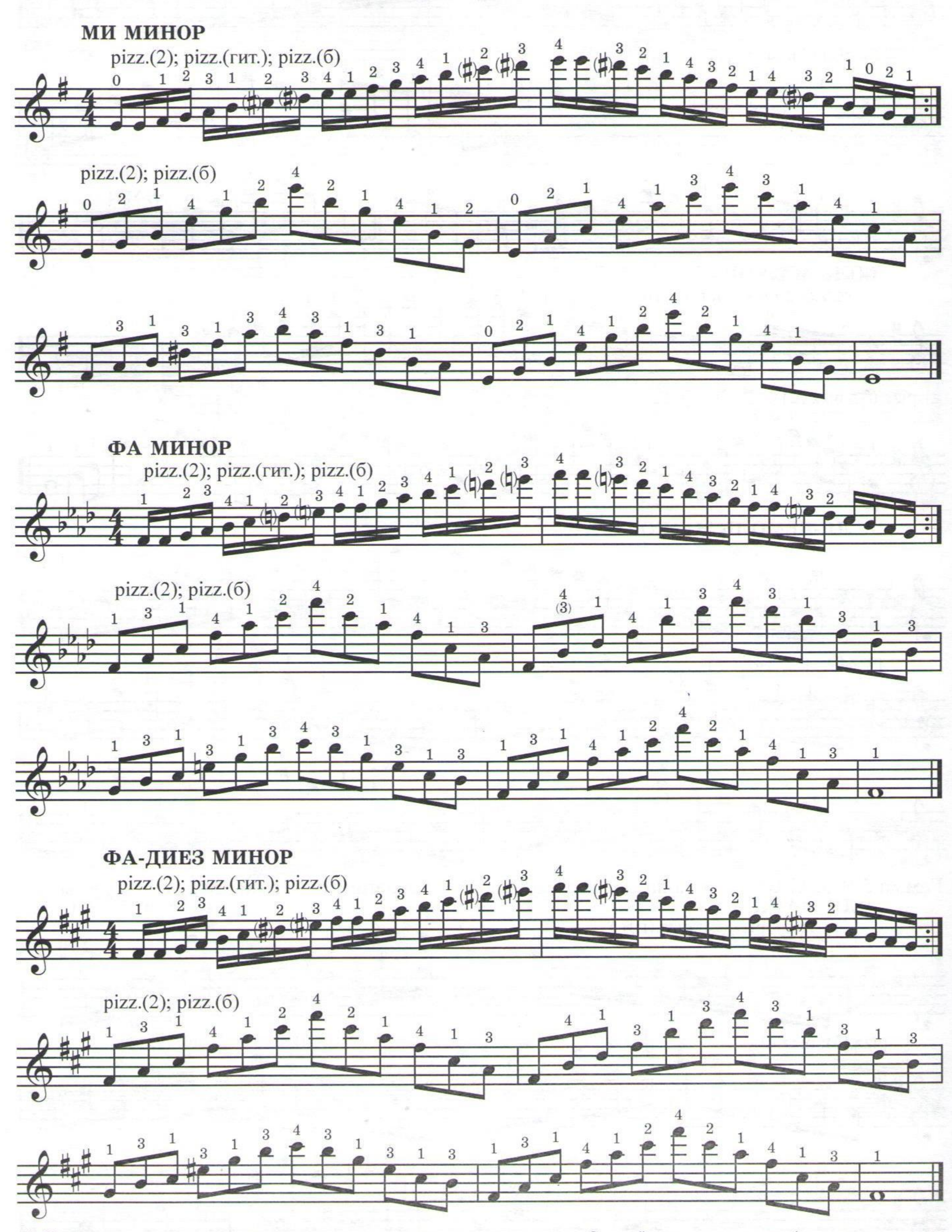

## **МИНОРНЫЕ ГАММЫ\***

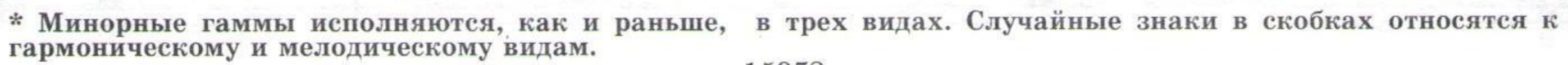

15978

ë.

 $\Phi$